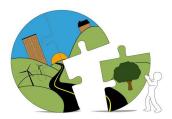

## RIVERSIDE COUNTY PLANNING DEPARTMENT

John Hildebrand Planning Director

## Instructions for Submitting Paleontological Documents Through Riverside County's PLUS Online

Paleontological documents being submitted in support of County Planning cases and grading permits must be submitted through the PLUS Online System at the link below.

https://rivcoplus.org/EnerGov\_Prod/SelfService/RiversideCountyCAProd#/home

In order to submit through the PLUS Online System, the **Applicant** will need to register an account with the System if they do not have one already and follow the steps below.

To Upload the **First Submittal** of a Paleontological Document:

- 1. Click 'Apply' on the PLUS Online System website
- 2. Select the 'Plans' tab at the top
- 3. In the 'Paleontological Report Submittal' category, select 'Apply'
- 4. Follow the onscreen steps
  - a. Locations Enter the parcel number and/or address
  - Type Enter a description of the document, including the associated planning case number or grading permit number (i.e., PPTXXXXXX, CUPXXXXXX, TTMXXXXX, BGRXXXXXXX, etc.)
  - c. Contacts Enter the contact info for the Applicant, Owner, Representative, and Project Paleontological Consultant
  - d. More Info Skip, this step may be removed in the future
  - e. Attachments Attach the paleontological report.
  - f. Submit
- 5. Note the PDP Number for your records, and reference it in all correspondence regarding the review.

To Upload a **Revised** Paleontological Document or Response to Review Comments:

- 1. Log into your PLUS Online Account and navigate to 'My Work'
- 2. Select the PDP Number associated with the First Submittal
- 3. Click 'Attachments'
- 4. Add the revised document and/or response as an attachment
- 5. Click 'Submit'

If you have any questions or need help with PLUS Online, please contact PLUSAssist@rivco.org.

For questions regarding Paleontological Report Reviews, please contact Dwalsh@rivco.org.

Riverside Office · 4080 Lemon Street, 12th Floor P.O. Box 1409, Riverside, California 92502-1409 (951) 955-3200 · Fax (951) 955-1811 Desert Office · 38686 El Cerrito Road Palm Desert, California 92211 (760) 863-8277 · Fax (760) 863-7555